## **Dragon Star Lecture Series (I)**

# *Dawn Song dawnsong@cs.berkeley.edu*

## Introduction

Welcome!

**Staff** 

Instructor: Dawn Song

TA: Noah Johnson

Assistant TA: Tielei Wang (Peking Univ.)

Survey:

Name, email addr, institution, year in program, current research area (in English), general research interests (in English), suggested topics (in English), questions for instructor and TA's

## Goals of Summer School

Better understanding of computer security as a field and research area

Learning state-of-the-art in selected areas

- Learning how to do research
- Chinese students have very good technical background & skills
- Need to learn how to ask good research questions & how to innovate
- Not about fish but how to fish

## **Schedule**

Lecture Schedule: Morning Part I: 9-9:45am, 15mins break Part II: 10-10:45am, 15mins break Student forum: 11-11:15am Part III: 11:15-noon

Lunch: noon-1:30pm

Lab schedule: 1:30-5:30pm

Independent study: evening

## Class Participation & Assignment

- Lectures:
- Interactive
- Volunteer scribes (2 volunteers per segment)
- Student forum:
- Talk about your research and your group
- 3 min per individual presentation; 5 min per group presentation
- Try to represent each school; weighted by FCFS
- Labs: in groups
- Project option
- Survey option
- Fri afternoon: final presentation (graded)

# Tentative Syllabus (I)

Techniques and tools for vulnerability discovery and diagnosis

- Taint analysis, quantitative taint analysis
- Taint-based fuzzing and diagnosis
- Dynamic symbolic execution
- Dynamic symbolic execution for vulnerability discovery
- Grammar-based symbolic execution
- Loop-extended symbolic execution

# Tentative Syllabus (II)

Binary analysis and its applications to computer security

Automatic patch-based exploit generation

Automatic deviation detection

Automatic vulnerability signature generation

Binary similarity analysis

# Tentative Syllabus (III)

Malware analysis and defense

Botnet study

Botnet C&C reverse engineering

Automatic in-depth malware analysis

Web-based malware

Mobile malware

# Tentative Syllabus (IV)

Web security

- XSS vulnerability analysis and defense
- JavaScript analysis
- Formal foundations to web protocol security and analysis

**Privacy** 

- De-anonymization
- Differential privacy

Systems implementing differential privacy and applications

## **Overview**

What is computer security about?

- Characteristics of computer security as a field of research Adversary mindset
- Highly creative, think out of the box
- Highly interdisciplinary & touches every area

Overview of research areas in computer security

## **Outline**

Vulnerability discovery Fuzzing Dynamic symbolic execution Dynamic taint analysis Taint-based fuzzing Lab assignments Loop-extended symbolic execution Introduction to BitBlaze

## IPhone Security Flaw

Jul 2007: "researchers at Independent Security Evaluators, said that they could take control of iPhones through a WiFi connection or by tricking users into going to a Web site that contains malicious code. The hack, the first reported, allowed them to tap the wealth of personal information the phones contain."

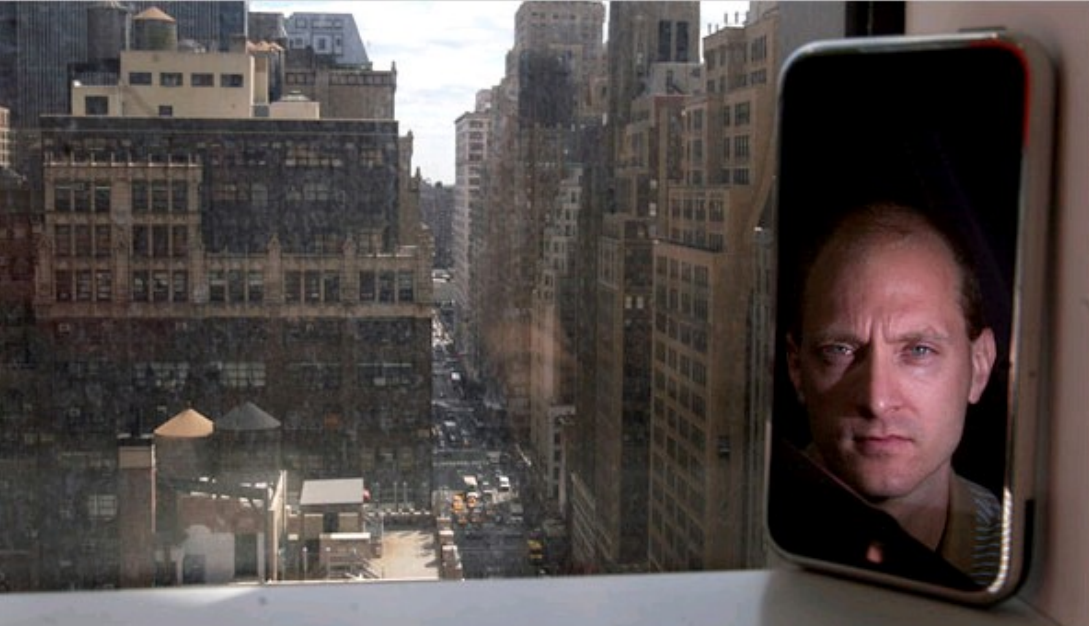

that after finding a hole in security, "you were in complete cont **Charles Miller, shown on his iPhone,** 

## iPhone attack

## • **iPhone Safari downloads malicious web page**

- **Arbitrary code is run with administrative privileges**
- **Can read SMS log, address book, call history, other data**
- **Can perform physical actions on the phone.**
- **system sound and vibrate the phone for a second**
- **could dial phone numbers, send text messages, or record**
- **audio (as a bugging device)**
- **Can transmit any collected data over network to attacker**

 **See http://www.securityevaluators.com/iphone/**

## 0days Are a Hacker Obsession

An 0day is a vulnerability that's not publicly known

- Modern 0days often combine multiple attack vectors & vulnerabilities into one exploit
- Many of these are used only once on high value targets

- 0day statistics
- Often open for months, sometimes years

## Market for 0days

Sell for \$10K-100K **Tippingpoint** Eeye Gleg.net **D**square Idefense Digital armaments **Breakingpoint** 

## How to Find a 0day?

Step #1: obtain information Hardware, software information Sometimes the hardest step

• eBay to the rescue

Step #2: bug finding

Manual audit

(semi)automated techniques/tools

# The iPhone Story

Step #1: WebKit opensource

svn co <http://svn.webkit.org/repository/webkit/trunk> WebKit

Step #2: identify potential focus points

From development site:

The JavaScriptCore Tests

"*If you are making changes to JavaScriptCore, there is an additional test suite you must rn before landing changes. This is the Mozilla JavaScript test suite*."

So we know what they use for unit testing

- Use code coverage to see which portions of code is not well tested
- Tools gcov, icov, etc., measure test coverage

## **Results**

- 59.3% of 13622 lines in JavaScriptCore were covered
- 79.3% of main engine covered
- 54.7% of Perl Compatible Regular Expression (PCRE) covered
- Next step: focus on PCRE
- Wrote a PCRE fuzzer (20 lines of perl)
- Ran it on standalone PCRE parser (pcredemo from PCRE library)
- Started getting errors: *PCRE compilation failed at offset 6: internal error: code overflow*
- Evil regular expressions crash mobileSafari

## The Art of Fuzzing

Automaticly generate test cases

Many slightly anomalous test cases are input into a target interface

Application is monitored for errors

Inputs are generally either file based (.pdf, .png, .wav, .mpg)

Or network based…

http, SNMP, SOAP

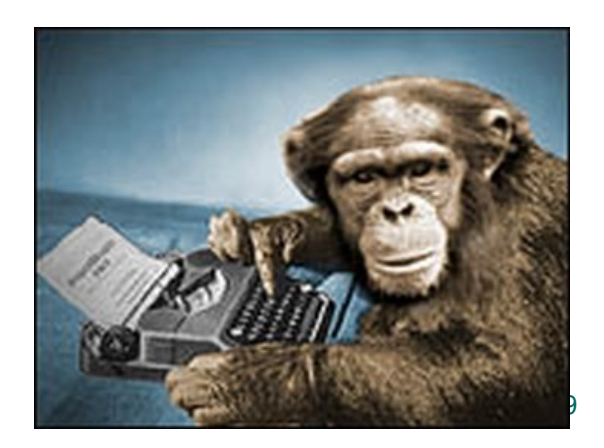

## Trivial Example

Standard HTTP GET request GET /index.html HTTP/1.1

Anomalous requests

AAAAAA...AAAA /index.html HTTP/1.1

GET ///////index.html HTTP/1.1

GET %n%n%n%n%n%n.html HTTP/1.1

GET /AAAAAAAAAAAAA.html HTTP/1.1

GET /index.html HTTTTTTTTTTTTTP/1.1

GET /index.html HTTP/1.1.1.1.1.1.1.1

## Regression vs. Fuzzing

Regression: Run program on many normal inputs, look for badness.

Goal: Prevent normal users from encountering errors (e.g. assertions bad).

Fuzzing: Run program on many abnormal inputs, look for badness.

Goal: Prevent attackers from encountering exploitable errors (e.g. assertions often ok)

## Approach I: Black-box Fuzz Testing

- Given a program, simply feed it random inputs, see whether it crashes
- Advantage: really easy
- Disadvantage: inefficient
- Input often requires structures, random inputs are likely to be malformed
- Inputs that would trigger a crash is a very small fraction, probability of getting lucky may be very low

## Enhancement I: Mutation-Based Fuzzing

Take a well-formed input, randomly perturb (flipping bit, etc.)

Little or no knowledge of the structure of the inputs is assumed

Anomalies are added to existing valid inputs

Anomalies may be completely random or follow some heuristics (e.g. remove NUL, shift character forward)

Examples:

E.g., ZZUF, very successful at finding bugs in many realworld programs, <http://sam.zoy.org/zzuf/>

Taof, GPF, ProxyFuzz, FileFuzz, Filep, etc.

## Example: fuzzing a pdf viewer

## Google for .pdf (about 1 billion results)

Crawl pages to build a corpus

Use fuzzing tool (or script to)

- 1. Grab a file
- 2. Mutate that file
- 3. Feed it to the program
- 4. Record if it crashed (and input that crashed it)

## Mutation-based Fuzzing In Short

## **Strengths**

Super easy to setup and automate

Little to no protocol knowledge required

### Weaknesses

Limited by initial corpus

May fail for protocols with checksums, those which depend on challenge response, etc.

Test cases are generated from some description of the format: RFC, documentation, etc.

- Using specified protocols/file format info
- E.g., SPIKE by Immunity http://www.immunitysec.com/resources-freesoftwa

## Anomalies are added to each possible spot in the inputs

Knowledge of protocol should give better results than random fuzzing

## Example: Protocol Description

//png.spk

//author: Charlie Miller

// Header - fixed.

s binary("89504E470D0A1A0A");

// IHDRChunk

s\_binary\_block\_size\_word\_bigendian("IHDR"); //size of data field

s\_block\_start("IHDRcrc");

s\_string("IHDR"); // type

s\_block\_start("IHDR");

// The following becomes s\_int\_variable for variable stuff

#### // 1=BINARYBIGENDIAN, 3=ONEBYE

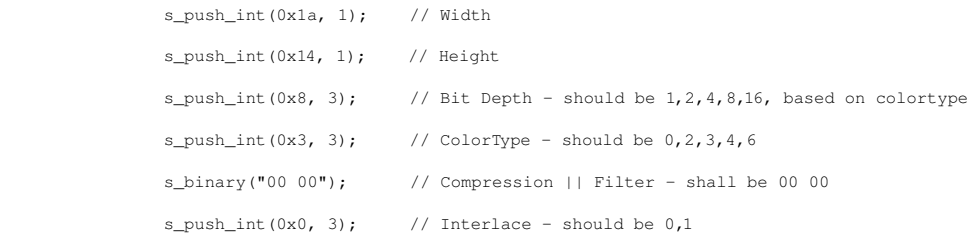

s block end("IHDR");

s binary block crc word littleendian("IHDRcrc"); // crc of type and data

s block end("IHDRcrc");

...

## Generation-Based Fuzzing In Short

#### **Strengths**

completeness

Can deal with complex dependencies e.g. checksums

#### **Weaknesses**

Have to have spec of protocol

• Often can find good tools for existing protocols e.g. http, SNMP Writing generator can be labor intensive for complex protocols

The spec is not the code

## Fuzzing Tools

Hackers' job made easy Input generation Input injection Bug detection Workflow automation

## Input Generation

Existing generational fuzzers for common protocols (ftp, http, SNMP, etc.)

Mu4000, Codenomicon, PROTOS, FTPFuzz

Fuzzing Frameworks: You provide a spec, they provide a fuzz set

SPIKE, Peach, Sulley

Dumb Fuzzing automated: you provide the files or packet traces, they provide the fuzz sets

Filep, Taof, GPF, ProxyFuzz, PeachShark

Many special purpose fuzzers already exist as well

ActiveX (AxMan), regular expressions, etc.

# Input Injection

- **Simplest**
- Run program on fuzzed file
- Replay fuzzed packet trace
- Modify existing program/client
- Invoke fuzzer at appropriate point
- Use fuzzing framework
- e.g. Peach automates generating COM interface fuzzers

## Bug Detection

See if program crashed

Type of crash can tell a lot (SEGV vs. assert fail)

Run program under dynamic memory error detector (valgrind/purify)

Catch more bugs, but more expensive per run.

See if program locks up

Roll your own checker e.g. valgrind skins

## Workflow Automation

Sulley, Peach, Mu-4000 all provide tools to aid setup, running, recording, etc.

Virtual machines can help create reproducable workload

## How Much Fuzz Is Enough?

Mutation based fuzzers may generate an infinite number of test cases... When has the fuzzer run long enough?

Generation based fuzzers may generate a finite number of test cases. What happens when they're all run and no bugs are found?

## Example: PDF

I have a PDF file with 248,000 bytes

There is one byte that, if changed to particular values, causes a crash

This byte is 94% of the way through the file

Any single random mutation to the file has a probability of . 00000392 of finding the crash

On average, need 127,512 test cases to find it

At 2 seconds a test case, thats just under 3 days...

It could take a week or more...

## Code Coverage

Some of the answers to these questions lie in *code coverage*

Code coverage is a metric which can be used to determine how much code has been executed.

Data can be obtained using a variety of profiling tools. e.g. gcov
## Types of Code Coverage

Line/block coverage

Measures how many lines of source code have been executed.

Branch coverage

Measures how many branches in code have been taken (conditional jmps)

Path coverage

Measures how many paths have been taken

### Example

if( a > 2 ) a = 2; if( b > 2 ) b = 2;

#### **Requires**

- 1 test case for line coverage
- 2 test cases for branch coverage
- 4 test cases for path coverage

• i.e. 
$$
(a, b) = \{(0, 0), (3, 0), (0, 3), (3, 3)\}
$$

### Code Coverage

#### Benefits:

- How good is this initial file?
- Am I getting stuck somewhere?
- if(packet[ $0x10$ ] < 7) { //hot path
- } else { //cold path

```
}
```
- How good is fuzzer X vs. fuzzer Y
- Am I getting benefits from running a different fuzzer?

Problems:

```
Code can be covered without revealing \text{burgs}^{\star \text{dst}}, \text{ char}^{\star}     if(dst && src)
                                                               strcpy(dst, src);
                                    }
```
### Fuzzing Rules of Thumb

Protocol specific knowledge very helpful

Generational tends to beat random, better spec's make better fuzzers More fuzzers is better

Each implementation will vary, different fuzzers find different bugs

The longer you run, the more bugs you may find

Best results come from guiding the process

Notice where your getting stuck, use profiling!

Code coverage can be very useful for guiding the process

Can we do better?

Approach II: Constraint-based Automatic Test Case Generation

Look inside the box

Use the code itself to guide the fuzzing

Assert security/safety properties

Explore different program execution paths to check for security properties

Challenge:

- $1.$  For a given path, need to check whether an input can trigger the bug, i.e., violate security property
- 2. Find inputs that will go down different program execution paths

### Running Example

```
f(unsigned int len){
unsigned int s;
char *buf;
    if len % 2==0;
   then s = len;
   else s = len + 2;
buf = malloc(s);
read(fd, buf, len);
```
Where's the bug? **}**

 **…**

```
What's the security/safety property?
```
s>=len

What inputs will cause violation of the security property?

 $len = 232 - 1$ 

How likely will random testing find the bug?

### Running Example

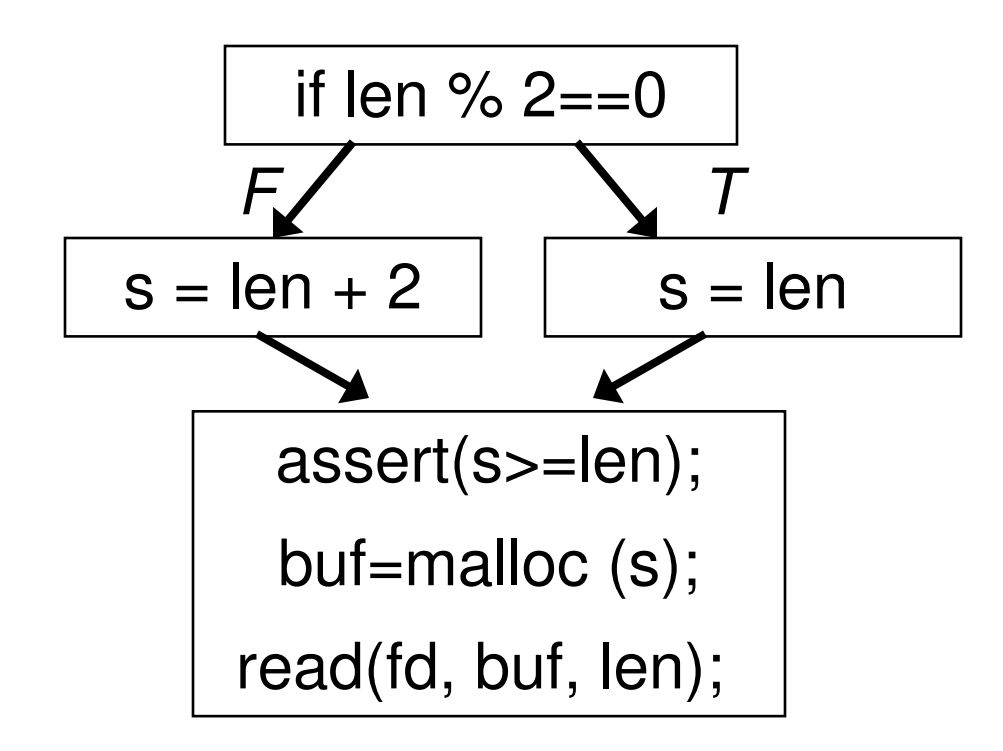

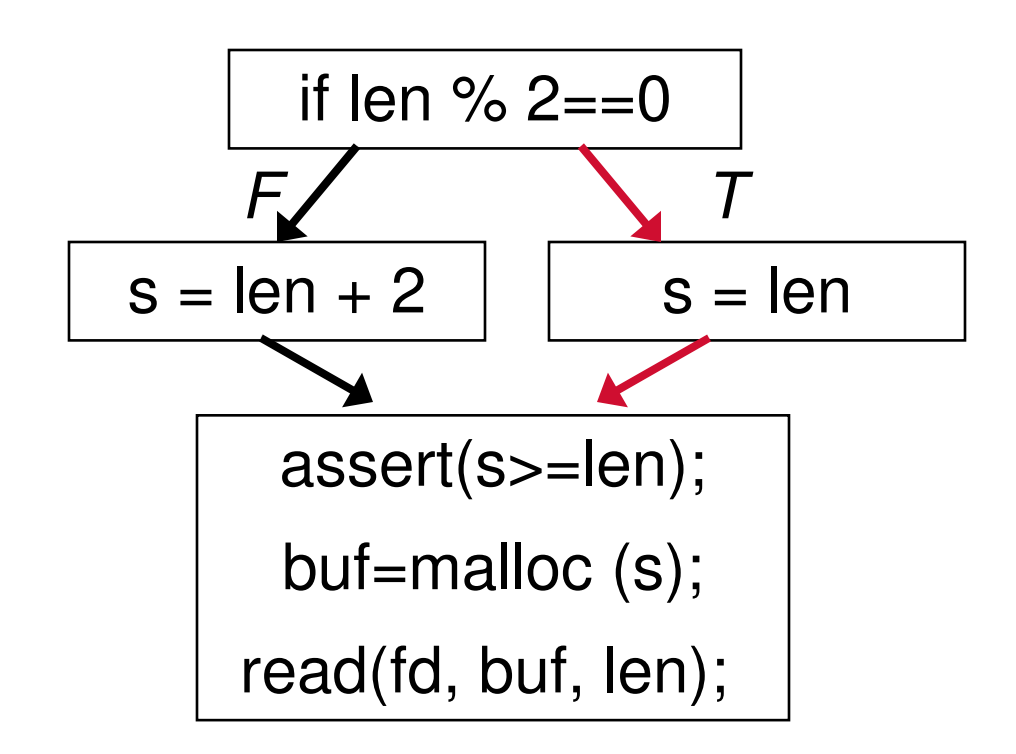

Test input len=6

No assertion failure

What about all inputs that takes the same path as len=6?

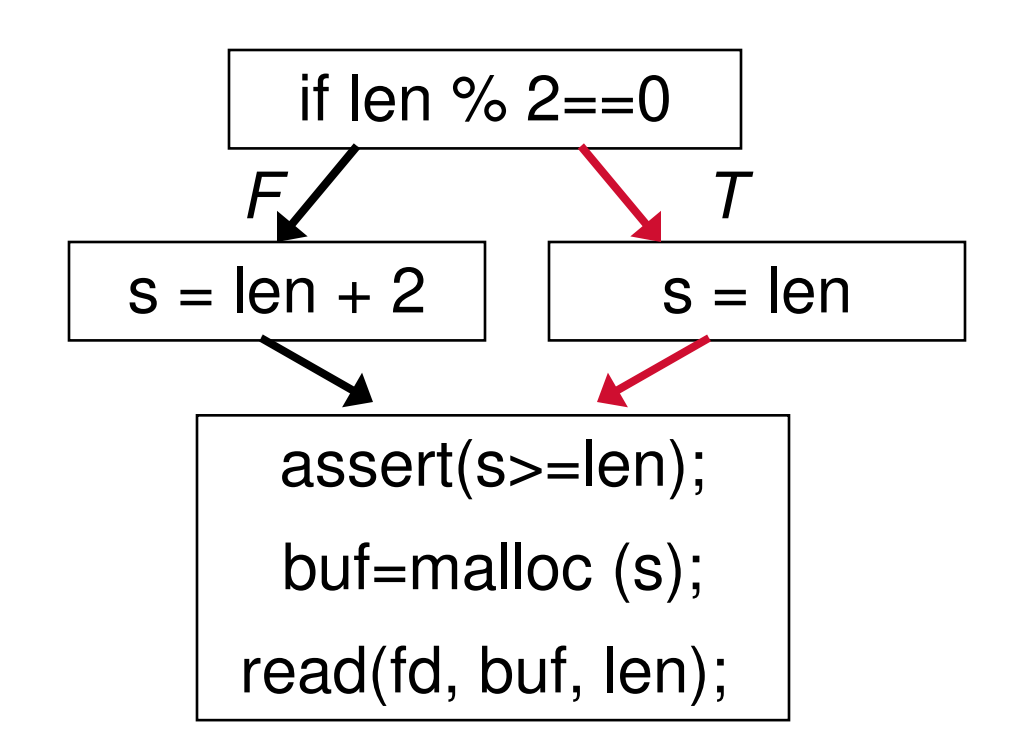

What about all inputs that takes the same path as len=6? Represent len as symbolic variable

Reprenset inputs as symbolic variables

Perform each operation on symbolic variables symbolically

 $x = y + 5$ ;

Registers and memory values dependent on inputs become symoblic expressions

Certain conditions for conditional jump become symbolic expressions as well

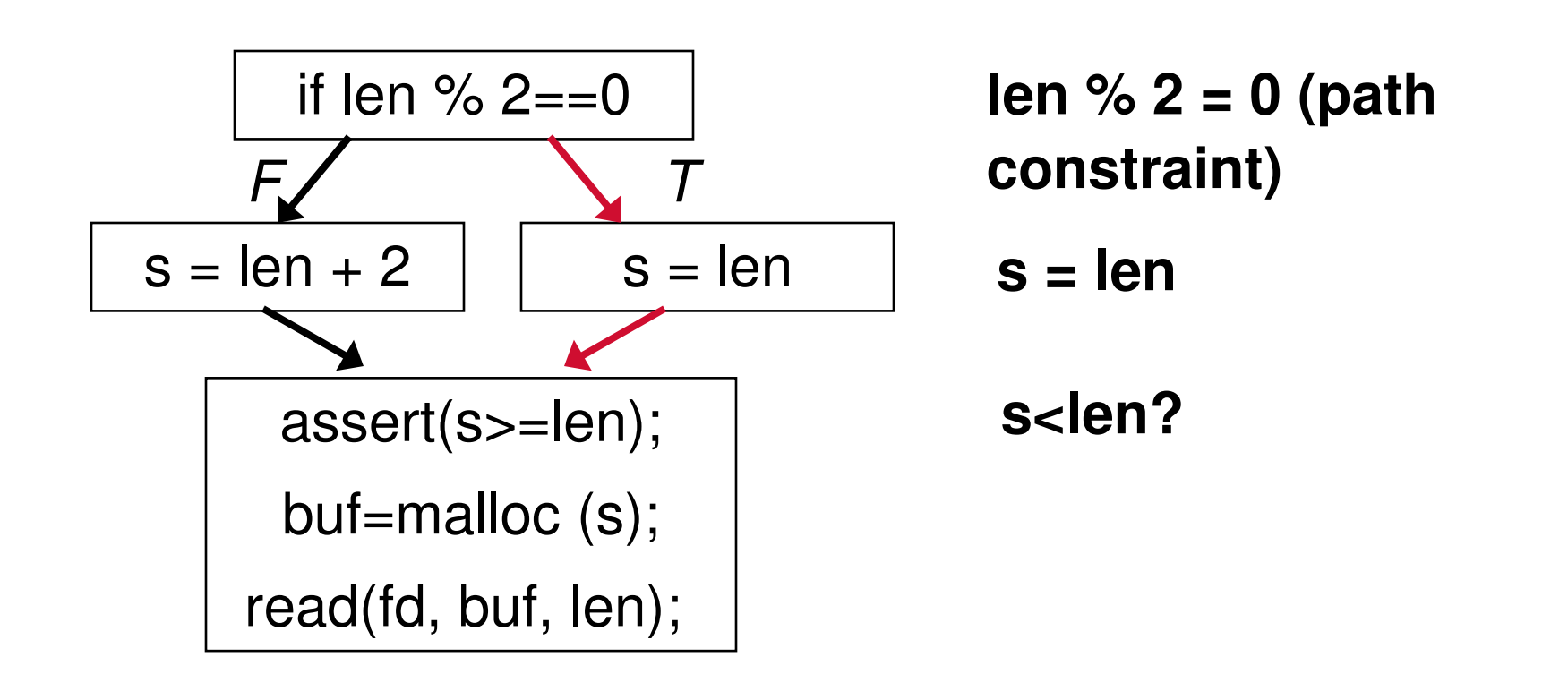

What about all inputs that takes the same path as len=6? Represent len as symbolic variable

### Using a Solver

- Is there a value for len s.t. len % 2 = 0  $\textdegree$  s = len  $\textdegree$  s < len?
- Give the symbolic formula to a solver
- In this case, the solver returns No
- The formula is not satisfiable
- What does this mean?
- For any len that follows the same path as len  $= 6$ , the execution will be safe
- Symbolic execution can check many inputs at the same time for the same path
- What to do next?
- Try to explore different path

### How to Explore Different Paths?

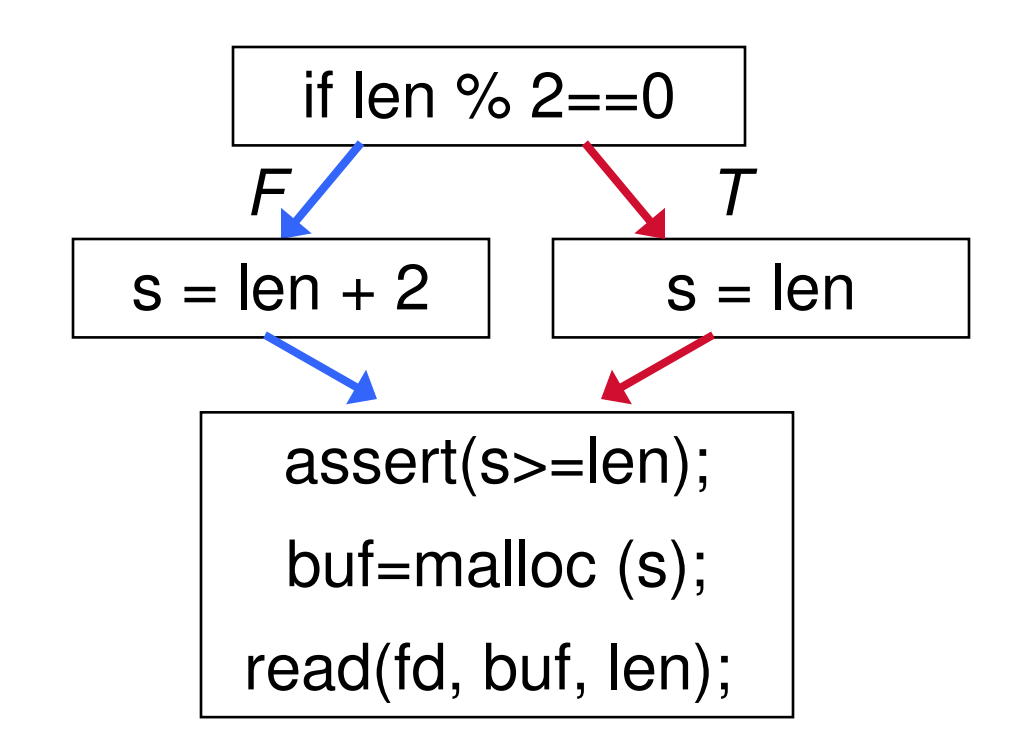

Previous path constraint: len  $% 2 = 0$ 

Flip the branch to go down a different path:

 $len \% 2 != 0$ 

Using a solver for the formula

A satisfying assignment is a new input to go down the path

### Checking Assertion in the Other Path

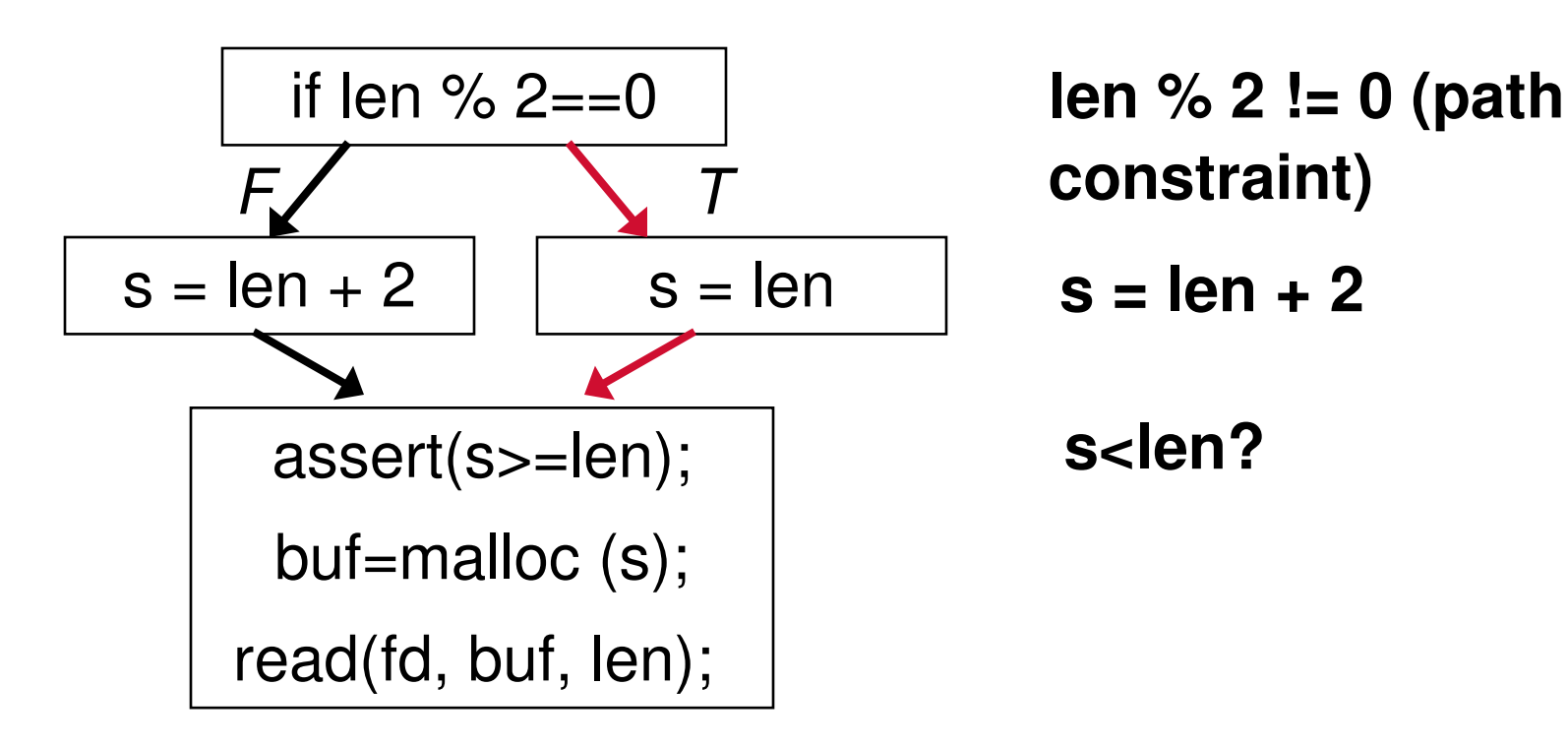

•**Is there a value for len s.t. len % 2 != 0 ^ s = len+2 ^ s < len?**

•**Give the symbolic formula to a solver**

- **Solver returns satisfying assignment: len = 232 1**
- **Found the bug!**

### Summary: Symbolic Execution for Bug Finding

Symbolicly execute a path

Create the formula representing: path constraint ^ assertion failure

Give the solver the formula

• If returns a satisfying assignment, a bug found

Reverse condition for a branch to go down a different path

Give the solver the new path constraint

If returns a satisfying assignment

- The path is feasible
- Found a new input going down a different path

Pioneer work

#### EXE, DART, CUTE

### **Towards Next Generation of BitBlaze**

### Dawn Song

## *Computer Science Dept. UC Berkeley*

#### **Viruses**

#### **Worms**

**Botnets**

### **Trojan Horses**

**Spyware**

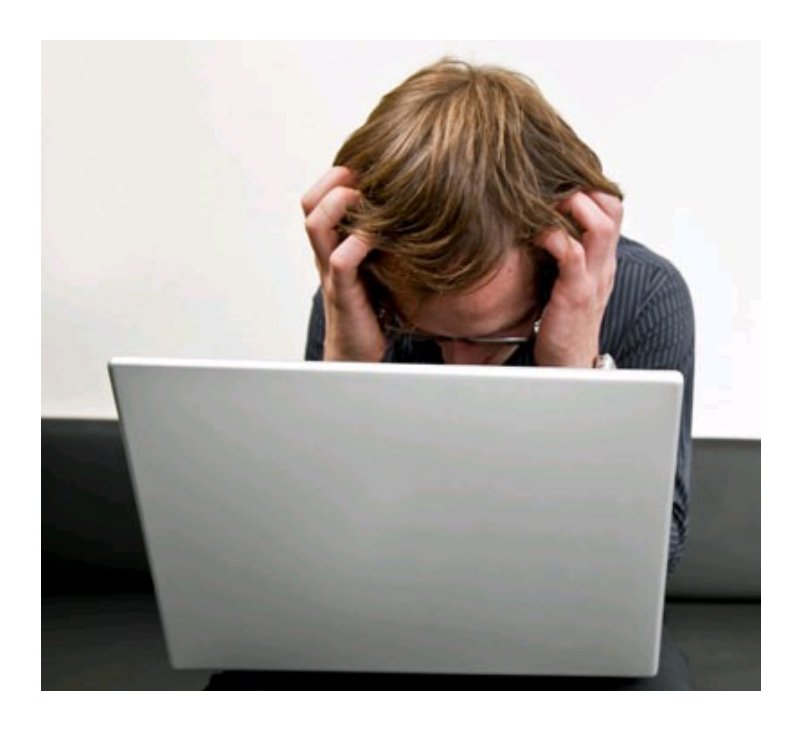

**Rootkits**

### **Malicious Code: Critical Threat**

### Growth of New Malicious Code Threats

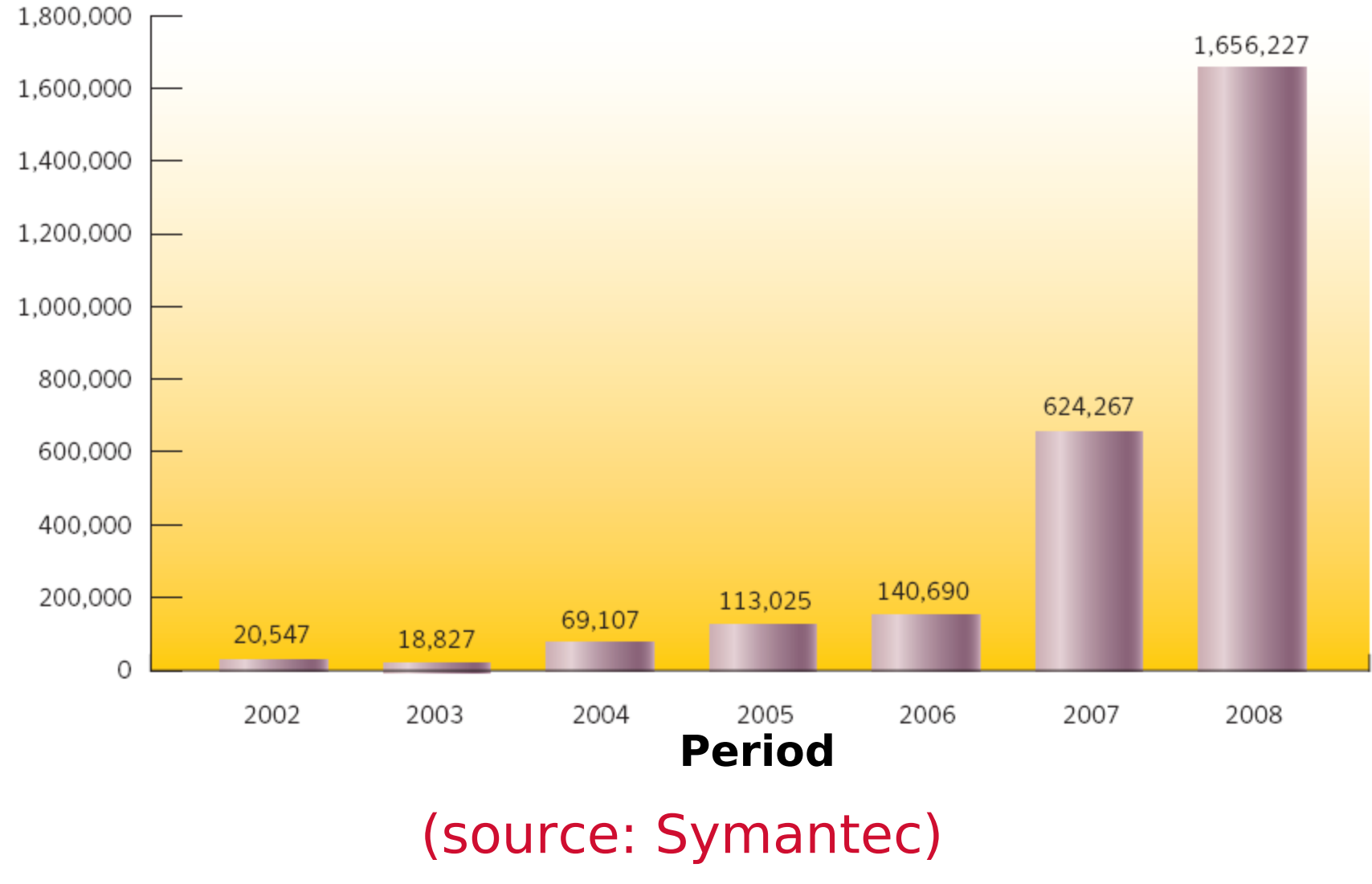

**Numberofnew**

#### **Viruses**

### **Worms**

#### **Botnets**

### **Trojan Horses**

**Spyware**

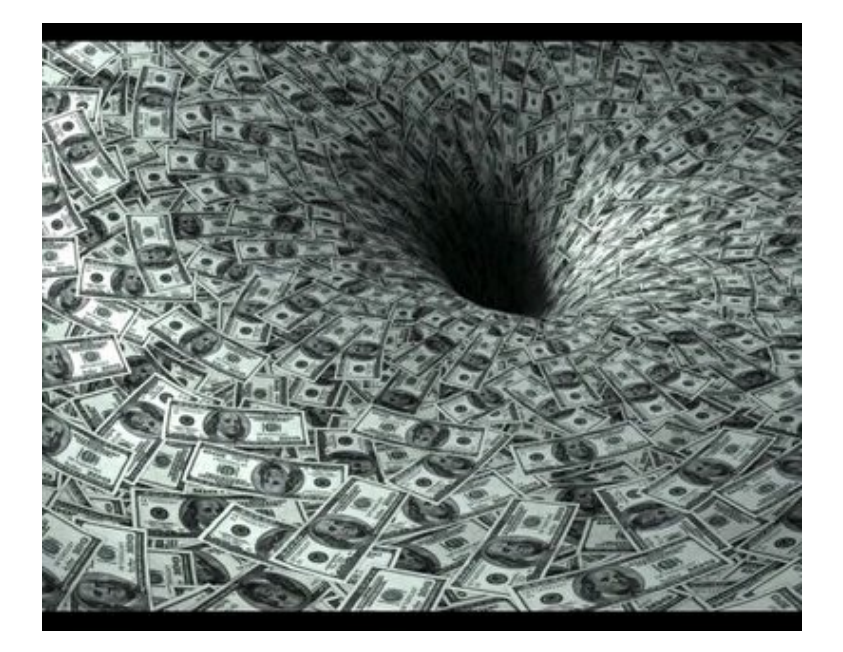

#### **Rootkits**

### **Malicious Code: Critical Threat**

## Defense is Challenging

- Software inevitably has bugs/security vulnerabilities
- Intrinsic complexity
- Time-to-market pressure
- Legacy code
- Long time to produce/deploy patches
- Attackers have real financial incentives to exploit them
- Thriving underground market
- Large scale zombie platform for malicious activities
- Attacks increase in sophistication

We need more effective techniques and tools for defense Previous approaches largely symptom & heuristics based

### The BitBlaze Approach & Research Foci

- <sup>v</sup> Semantics based, focus on root cause: Automatically extracting security-related properties from binary code for effective vulnerability detection & defense
- 1. Build a unified binary analysis platform for security Identify & cater common needs of different security applications Leverage recent advances in program analysis, formal methods, binary instrumentation/analysis techniques for new capabilities
- 2. Solve real-world security problems via binary analysis
	- Extracting security related models for vulnerability detection
	- Generating vulnerability signatures to filter out exploits
		- Dissecting malware for forensics & offense: e.g., botnet infiltration
	- More than a dozen security applications & publications

### **ze: Computer Security via Program Binary Analysis**

- § **Unified platform to accurately analyze security properties of binaries**
	- <sup>ü</sup> **Security evaluation & audit of third-party code**

**Dissecting Malware Detecting Vulnerabilities Generating Filters Defense against morning threats Faster & deeper analysis of malware** 

**BitBlaze Binary Analysis Infrastructure**

#### BitBlaze Binary Analysis Infrastructure: Challenges

Important to handle binary-only setting COTS & malicious code scenarios Binary is truthful **Complexity** IA-32 manuals for x86 instruction set weights over 11 pounds Lack higher-level semantics Even disassembling is non-trivial Require whole-system view Operations within kernel and interactions btw processes Malicious code may obfuscate Code packing Code encryption Code obfuscation & dynamically generated code

#### BitBlaze Binary Analysis Infrastructure: Design Rationale

#### **Accuracy**

Enable precise analysis, formally modeling instruction semantics

**Extensibility** 

- Develop core utilities to support different architecture and applications
- Fusion of static & dynamic analysis
- Static analysis
	- Pros: more complete results
	- Cons: pointer aliasing, indirect jumps, code obfuscation, kernel & floating point instructions difficult to model

Dynamic analysis

- Pros: easier
- Cons: limited coverage

Solution: combining both

BitBlaze Binary Analysis Infrastructure: Architecture

- The first infrastructure:
- Novel fusion of static, dynamic, formal analysis methods
- Whole system analysis (including OS kernel)
- Analyzing packed/encrypted/obfuscated code

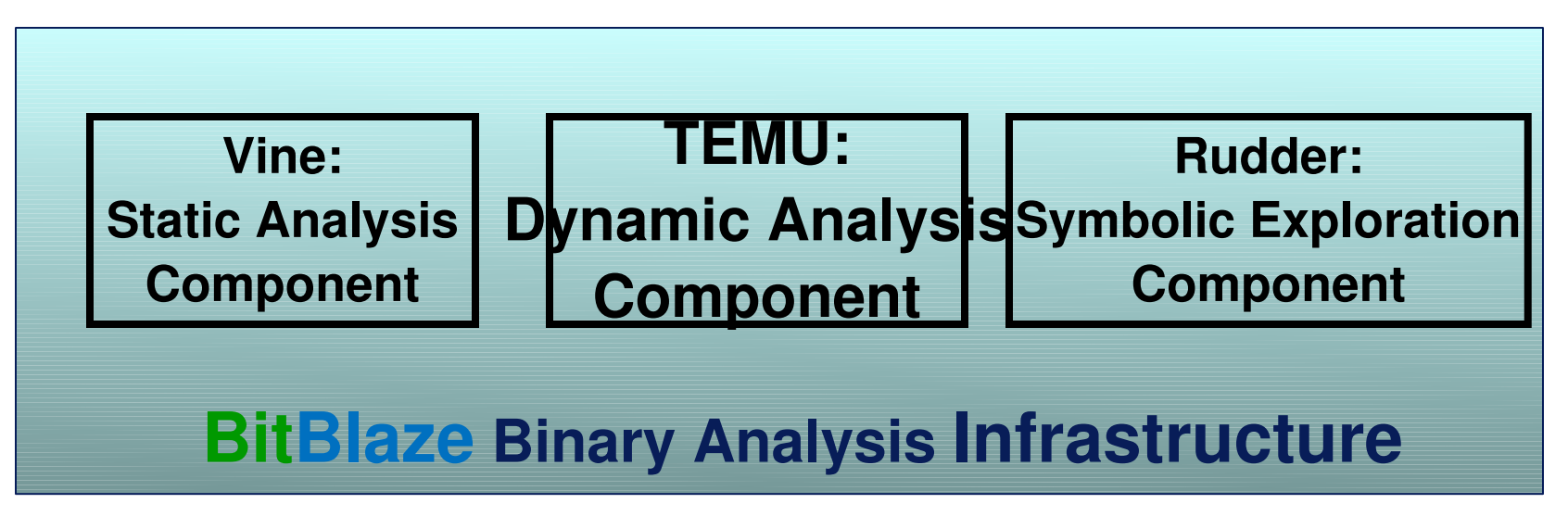

#### BitBlaze in Action: Addressing Security Problems

- Effective new approaches for diverse security problems
- Over dozen projects
- Over 12 publications in security conferences
- Exploit generation, diagnosis, defense

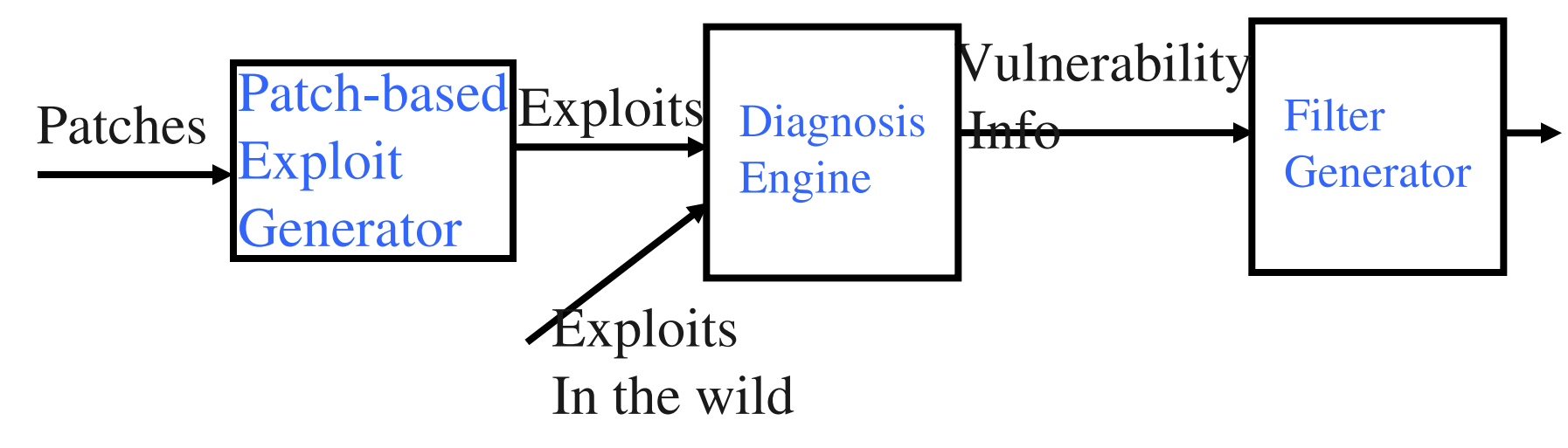

In-depth malware analysis

Others: reverse engineering, deviation detection, etc..

### Towards Next Generation of BitBlaze (I)

- BitBlaze++/Ensighta BitBlaze
- Better scalability

More powerful analysis techniques

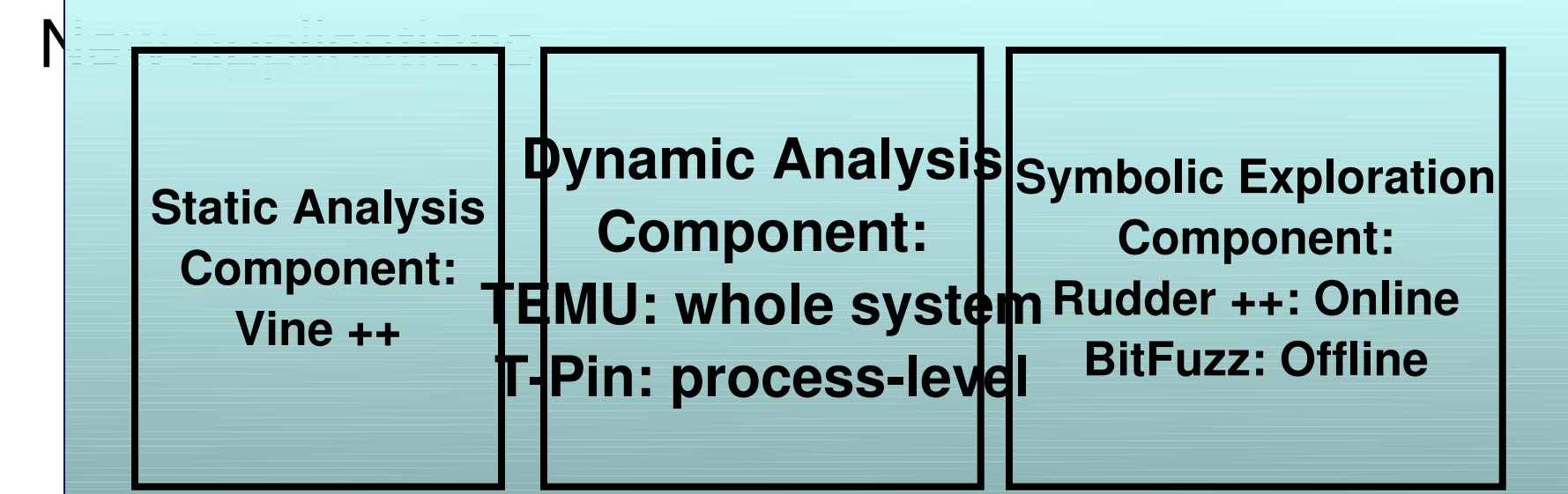

**BitBlaze++/Ensighta BitBlaze Binary Analysis Infrastructure**

### Towards Next Generation of BitBlaze (II)

- Symbolic reasoning is key enabler to many applications in BitBlaze
- Vulnerability discovery and diagnosis
- Vulnerability filter generation
- In-depth malware analysis
- Limitations of previous dynamic symbolic execution
- Difficult to handle loops
- Difficult to handle complex encoding functions
- Difficult to inputs with complex grammar
- Need to start from beginning of program, difficult to reach deep
- More powerful analysis techniques for symbolic reasoning
- Loop-extended symbolic execution
- Decomposition-&-re-stitching symbolic execution
- Grammar-based symbolic exploration
- On-the-spot symbolic execution

### **Outline**

**Motivation** Summary of BitBlaze Overview of BitBlaze++/Ensighta BitBlaze New symbolic exploration techniques Loop extended symbolic execution Decomposition-&-re-stitching symbolic execution Grammar-based symbolic exploration On-the-spot symbolic execution Other new capabilities Binary code reuse Automatic protocol reverse engineering Conclusion

# Dynamic Symbolic Execution

- **Combines concrete execution with symbolic execution**
- **Automatically explore program execution space**
- **Has important applications**
	- **Program Testing and Analysis**
	- **Automatic test case generation**
	- **Given an initial test case, find a variant that executes a different path**
	- **Computer Security**
	- **Vulnerability Discovery & Exploit Generation**
	- **Given an initial benign test case, find a variant that triggers a bug**
	- **Vulnerability Diagnosis & Signature Generation**
	- **Given an initial exploit for a vulnerability, find a set of conditions necessary to trigger it**

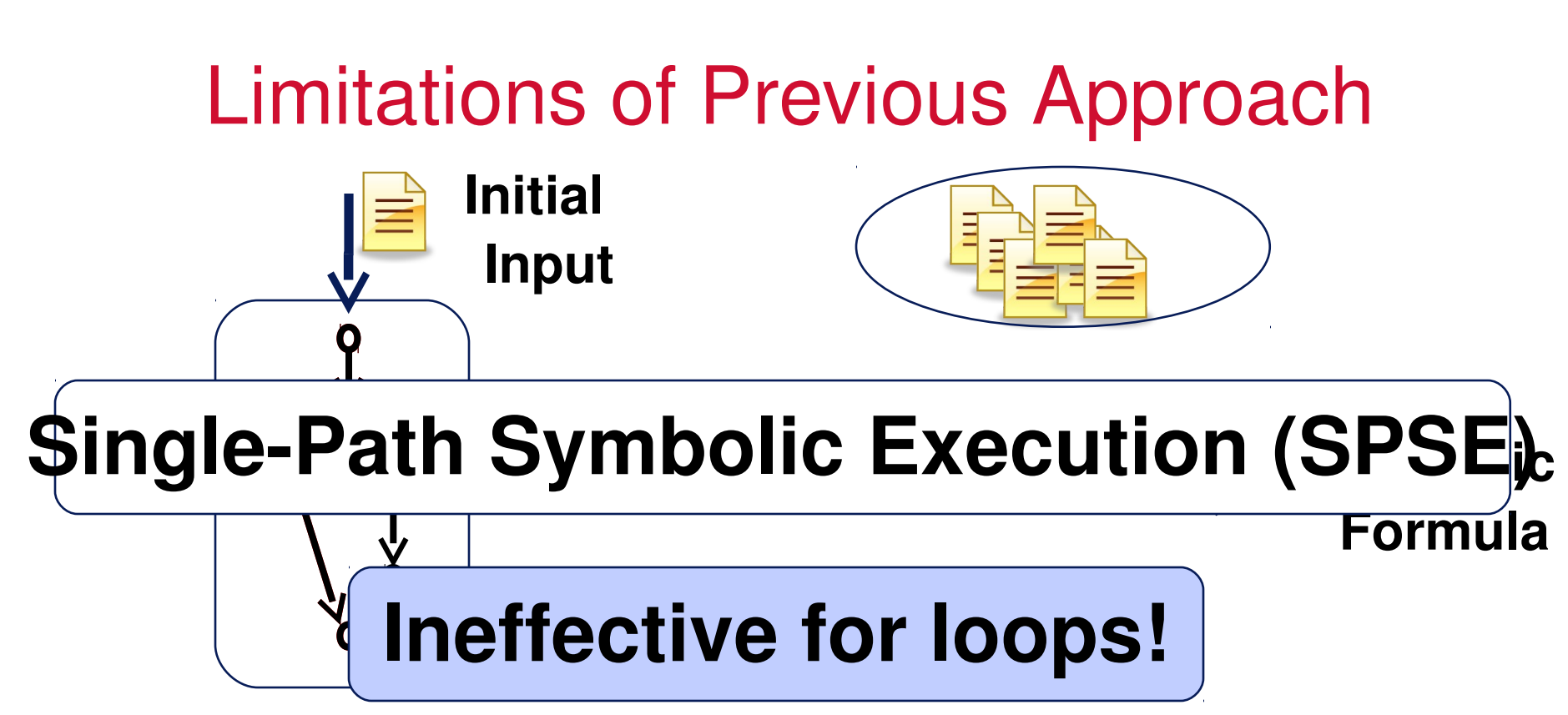

**Program**

**Concrete Execution Symbolic Execution** 

### Contributions of Our Work

- **LoopExtended Symbolic Execution (LESE)**
	- **Generalizes symbolic reasoning to loops**

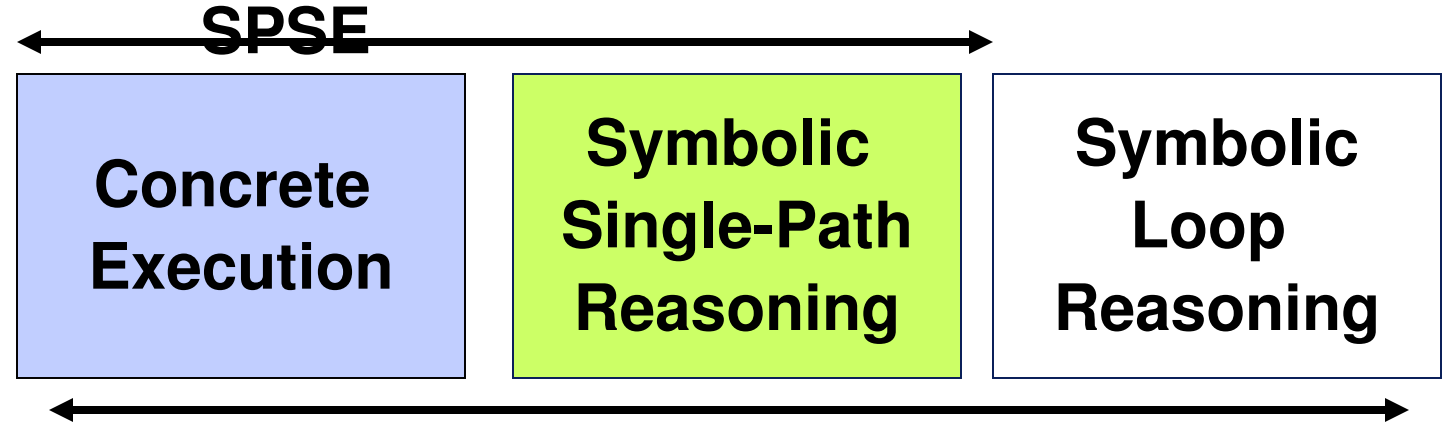

#### **LESE**

- **Applicable directly to binaries**
- **Demonstrate its effectiveness in an important security application**
	- **Buffer overflow diagnosis & discovery**
	- Show scalability for practical real-world examples

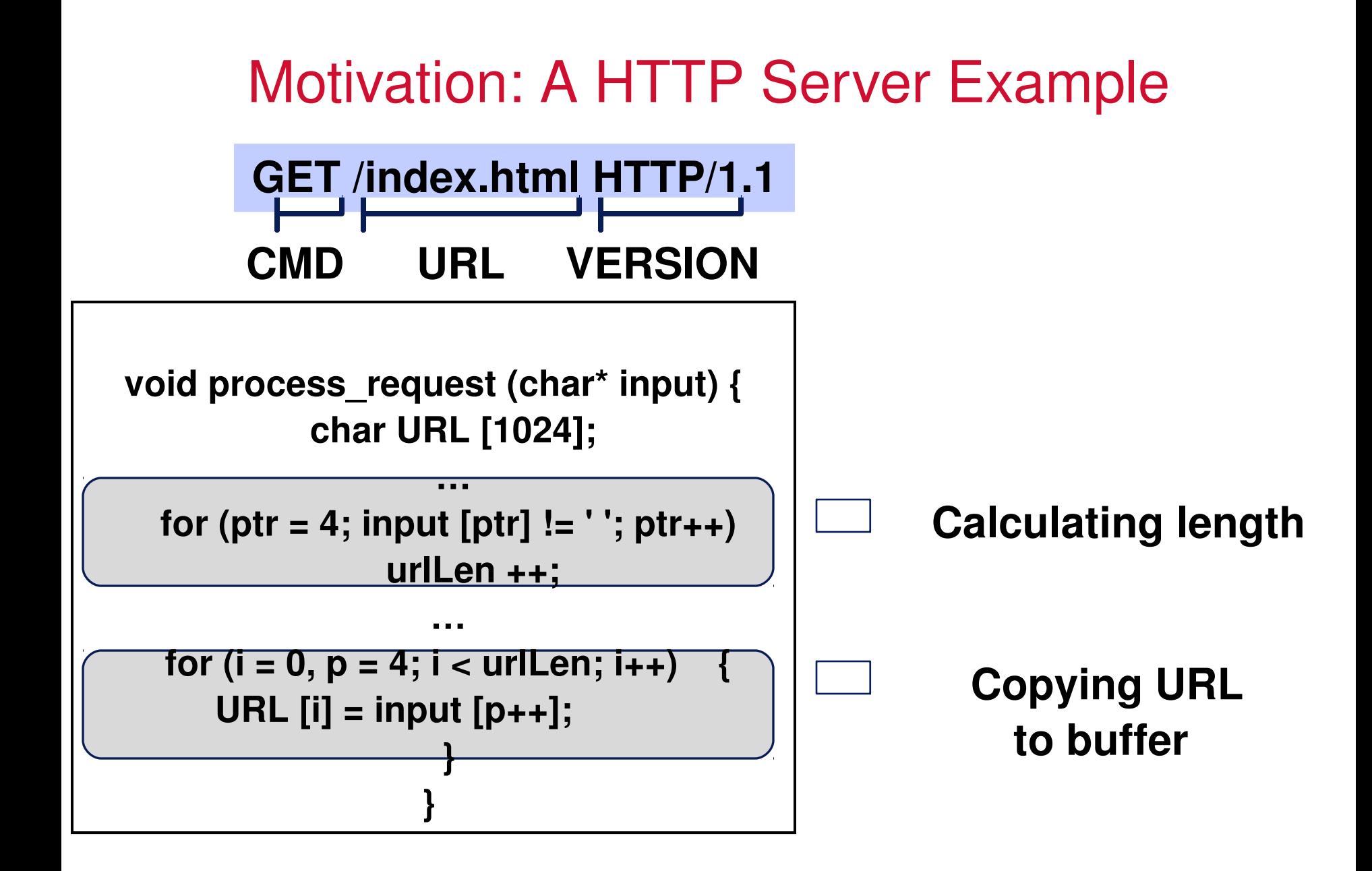

### Motivation: A HTTP Server Example

• **Goal: Check if the buffer can be overflowed**

```
void process_request (char* input) {
                char URL [1024];
                       …
  for (ptr = 4; input [ptr] != ' '; ptr++)
                          urlLen ++;
                       …
 for (i = 0, p = 4; i < \text{urlLen}; i++) {
               ASSERT (i < 1024);    
        URL [i] = input [p++];                  
                        }
                     }
```
#### 71 Motivation: A HTTP Server Example **Symbolic Contract Contract**<br>Professional Contract Contract Contract Contract Contract Contract Contract Contract Contract Contract Contract Contract Contract Contract Contract Contract Contract Contract Contract Contract <u>combolia</u> **GET /index.html HTTP/1.1**  $\text{Find } \Omega$   $\neq$ **' Furl [1] ≠ ' ' ('i' != ' ') try over 1000 tests before exploiting … Furl [12]= ' ' ('/' != ' ') Conq Const ('n' != ' ') … (' ' == ' ') 'i' not symbolic V**anilla SPSE would **void process\_request (char\* input) { char URL [1024]; … for (ptr = 4; input [ptr] != ' '; ptr++) urlLen ++; … for (i = 0, p = 4; i < urlLen; i++) ASSERT (i < 1024);**   $URL [i] = input [p++];$  **} }**

### Intuition

- **LESE: Finds an exploit for the example in 1 step**
	- **Key Point: Summarize loop effects**
	- **Intuition: Why was 'i' not symbolic?**
		- **SPSE only tracks** *data dependencies*

– **'i' was loop dependent**

• Model loop-dependencies in addition to data **dependencies SDSE** 

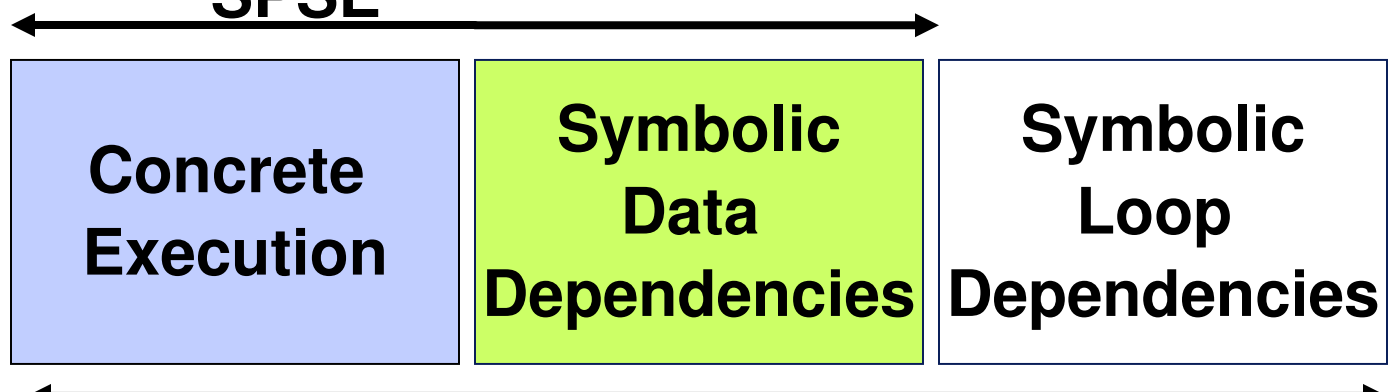
## Our Approach

Introduce a symbolic "trip count" for each loop

Symbolic variable representing the number of times a loop executes

LESE has 2 steps

STEP 1: Derive relationship between program variables and trip counts

• Linear Relationships

STEP 2: Relate trip counts to inputs

## Introducing Symbolic Trip Counts

Introduces symbolic loop *trip counts*

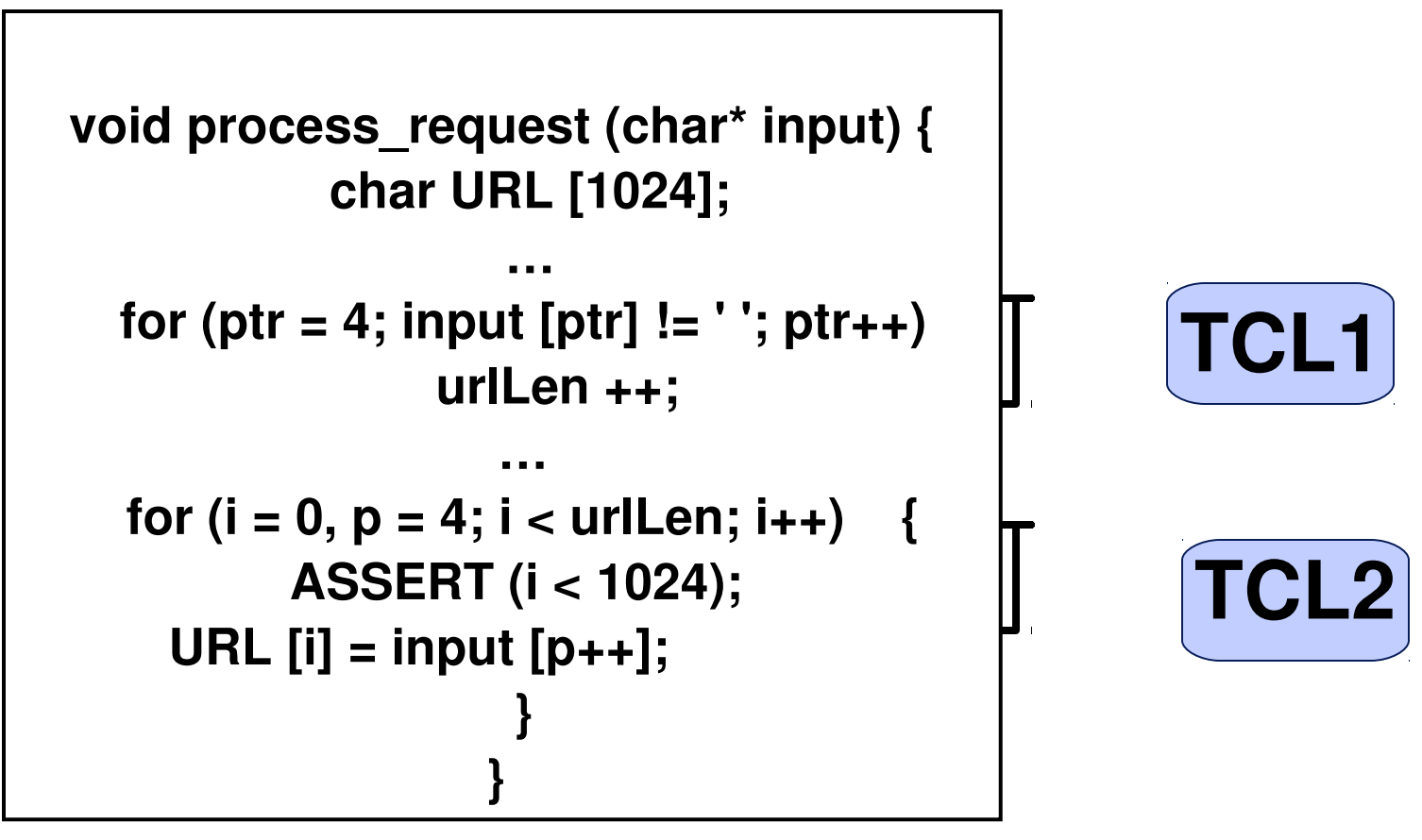

## Step 1: Relating program variables to TCs

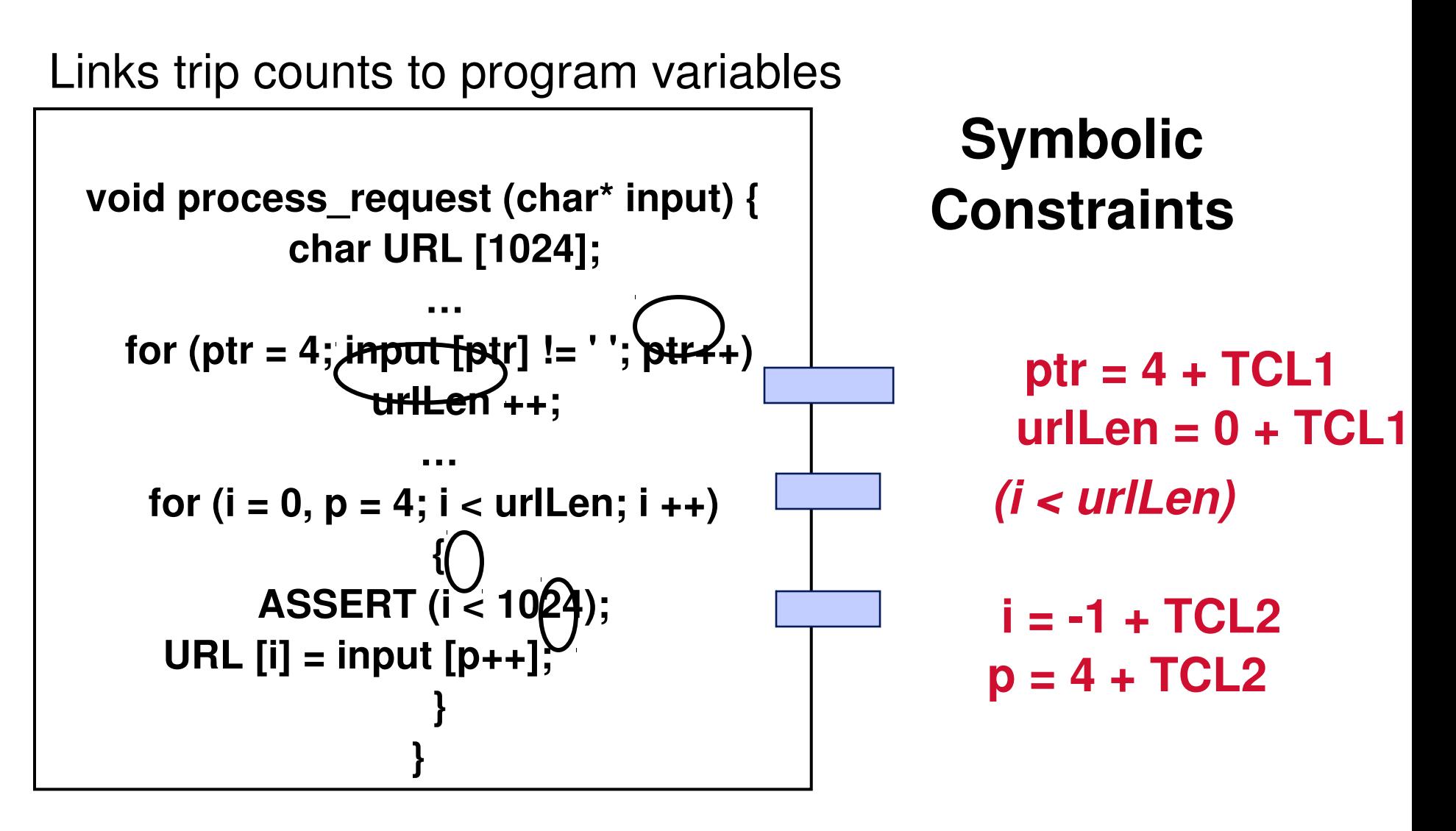

## Step 2: Relating Trip Counts to Input

#### Inputs

#### Initial Concrete Test Case

#### A Grammar

- Fields
- Delimiters

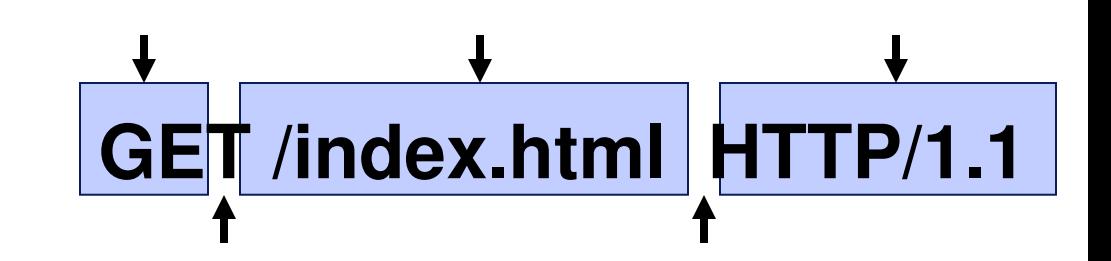

Implicitly models symbolic attributes for fields

Lengths of fields

Counts of repeated elements

Available from off-the-shelf tools Network application grammars in Wireshark, GAPA Media file formats in Hachoir, GAPA Can even be automatically inferred [CCS07,S&P09]

### Step 2: Link trip counts to input

Link trip counts to the input grammar

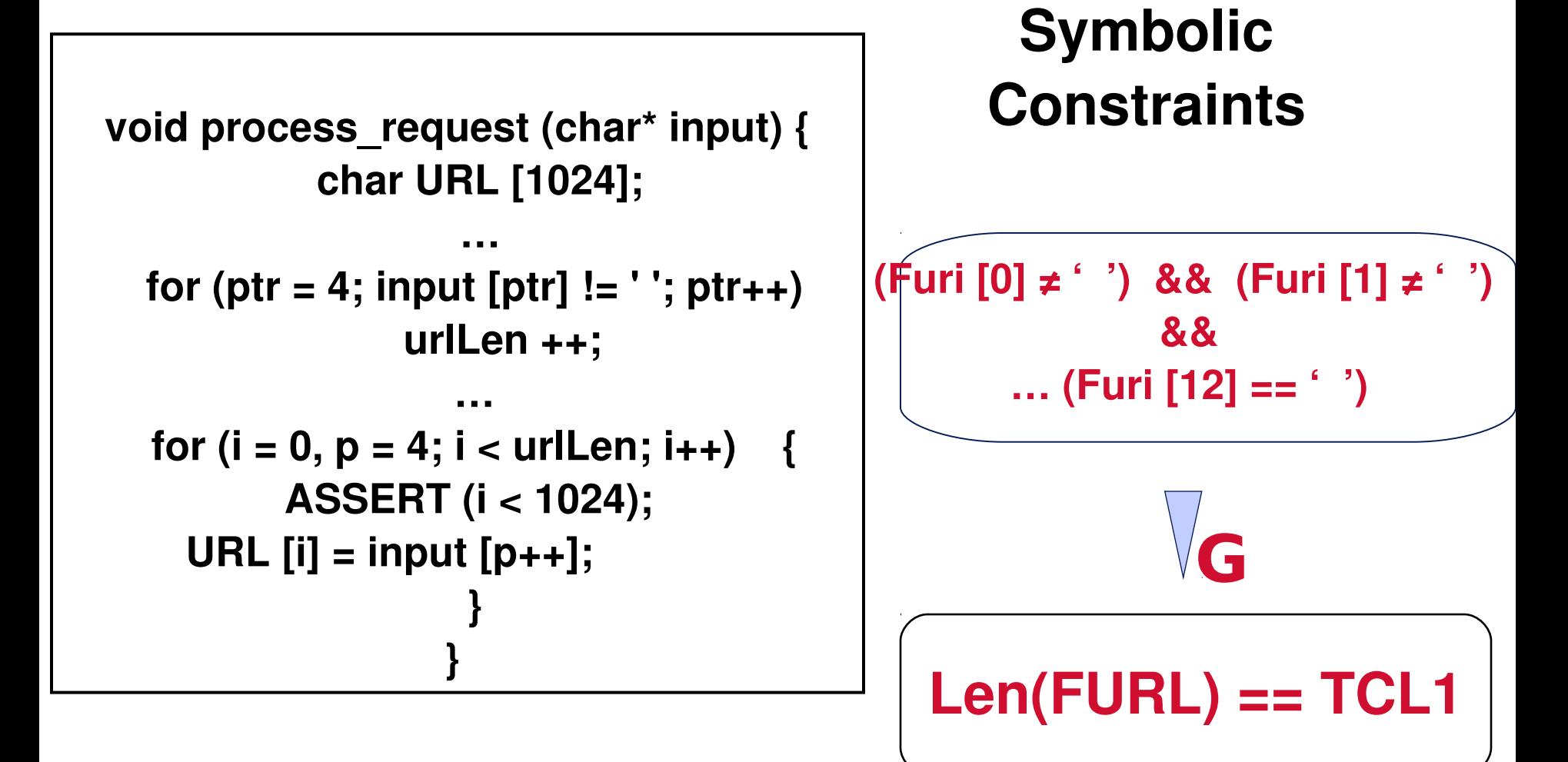

## Solve using a decision procedure

Link trip counts to the input grammar

**void process\_request (char\* input) { char URL [1024]; … for (ptr = 4; input [ptr] != ' '; ptr++) urlLen ++; … for (i = 0, p = 4; i < urlLen; i++) { ASSERT (i < 1024);** 

$$
10r (i = 0, p = 4; i < url, i++) { ASSERT (i < 1024);URL [i] = input [p++];}
$$

 $(i < l$ **Symbolic Constraints ptr = 4 + TCL1 urlLen = 0 + TCL1**  $i = -1 + TC$  $\mathsf{p} \preceq$  colv **(i < urlLen) Len ASSERT (i >= 1024) SOLVE**

#### Solution: HTTP Server Example

Solve constraints

**void process\_request (char\* input) { char URL [1024]; … for (ptr = 4; input [ptr] != ' '; ptr++) urlLen ++;**

 **… for**  $(i = 0, p = 4; i <$  **urllen;**  $i++$  {  **ASSERT (i < 1024);**   $\textsf{URL}$  [i] = input [p++];  **} }** 

#### **Exploit Condition**

# **Len(FURL) > 1024 GET aaa.. (1025 times)…**

## **Challenges**

Problems:

Identifying loop dependencies on binaries

• Syntactic induction variable analysis insufficient

Capturing the inter-dependence between two loops

• An induction variable of may influence trip counts of subsequent loops

Our Solution

Dynamic abstract interpretation of x86 machine code

Reason about inter-dependence

#### Experimental Setup

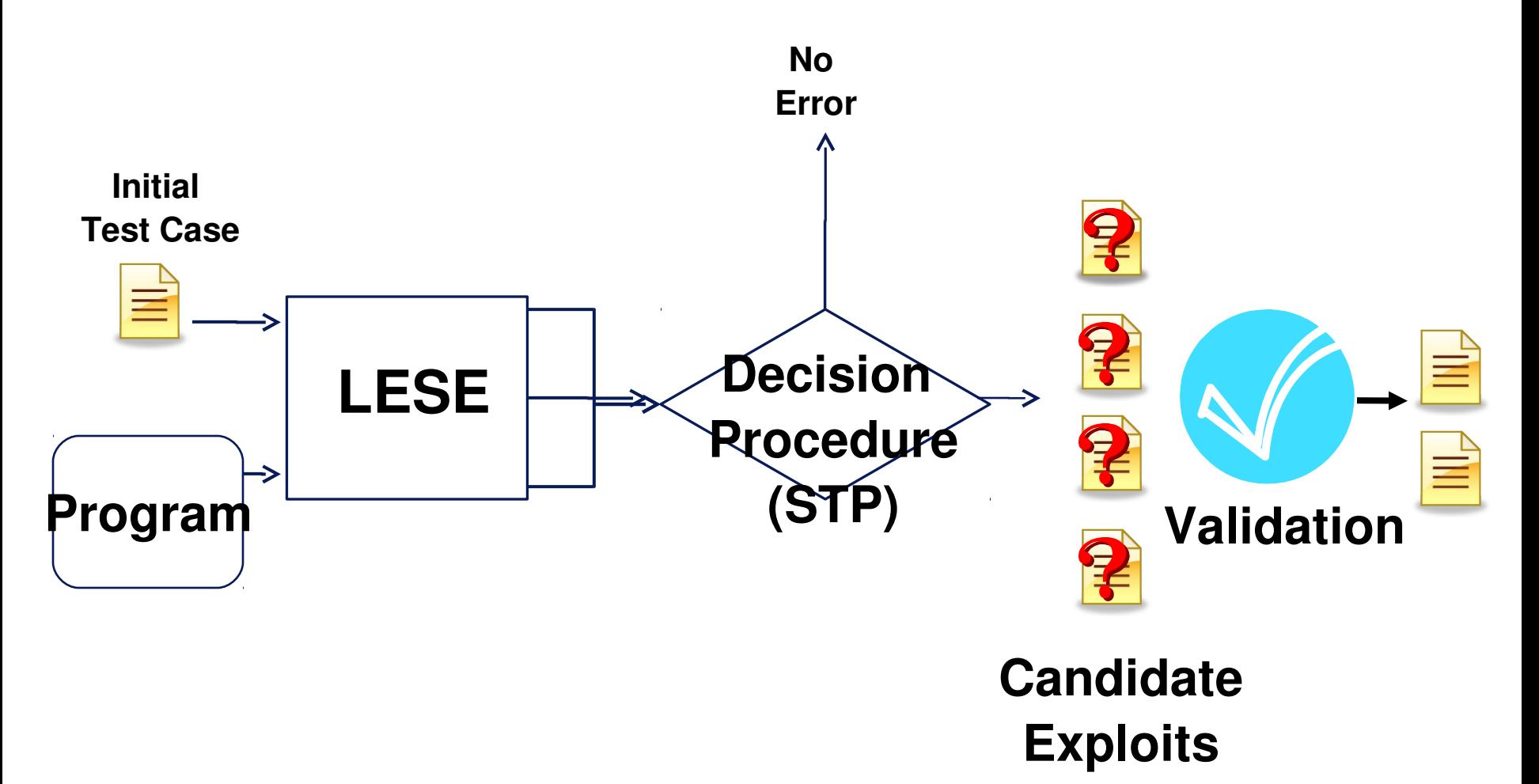

## Results (I): Vulnerability Discovery

- On 14 benchmark applications (MIT Lincoln Labs) Created from historic buffer overflows (BIND, sendmail, wuftp)
- Found 1 or more vulnerabilities in each benchmark
- 1 new exploit location in sendmail 7 benchmark

#### Results (II): Real-world Vulnerabilities

- Diagnosis and Discovery 3 Real-world Case Studies
- SQL Server Resolution [Slammer Worm 2003]
- GDI Windows Library [MS07-046]
- Gaztek HTTP web Server
- Diagnosis Results
- Resulte procise and field level

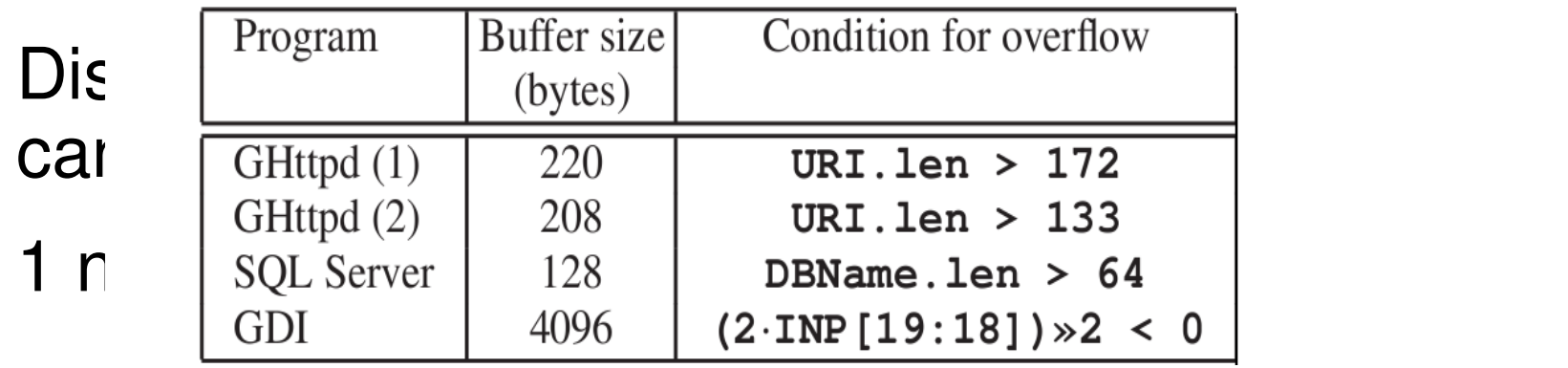

#### Results (III): Loop statistics

Identifies new symbolic conditions

Loop Conditions

### LESE Summary

- LESE is a generalization of SPSE
- Captures effect of program inputs on loops
- Summarizes the effect of loops on program variables
- Works for real-world Windows and Linux binaries
- Key enabler for several applications
- Buffer overflow discovery and diagnosis
	- Capable of finding new bugs
	- Does not require manual function summaries